## **Ordre du jour de la FORMATION SISAL-2 (Durée : 1 journée et demie)**

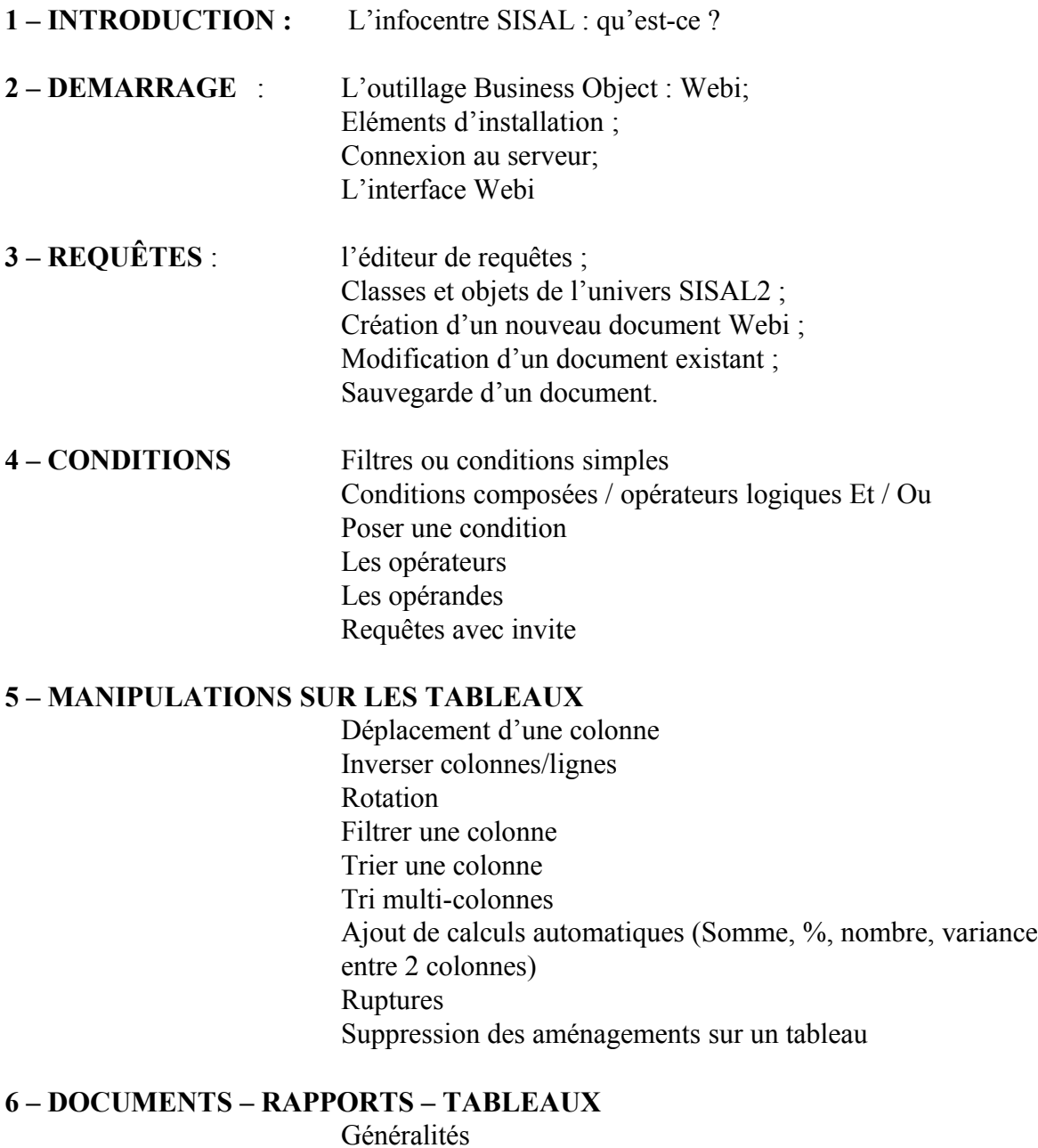

Gestion des rapports Composants d'un rapport Formatage des composants d'un rapport

## **7 – ENREGISTRER – IMPRIMER**

Excel, Pdf

## **8 – EXEMPLES**